Subject: Problem with openvps VPS Posted by [ramelof](https://new-forum.openvz.org/index.php?t=usrinfo&id=4697) on Mon, 30 Aug 2010 20:24:47 GMT [View Forum Message](https://new-forum.openvz.org/index.php?t=rview&th=8926&goto=40543#msg_40543) <> [Reply to Message](https://new-forum.openvz.org/index.php?t=post&reply_to=40543)

HI,

I am a customer of VPS based on technology openvz.

Twice my machine was broken.

Problem is restart machine and when machine boot i don`t have a network connection.

I only connect to console acces in HyperVm panel and i can`t do ping or other network commands.

In first time a provider of VPS created a now machine for me. Now a waiting for reply mail, but i write massage to you. Mayby you tell me what happend.

What is problem?

I installed only apache, ftp, mysql, squid3, clamav, dansguardian, eggdrop, irssi, phpmyadmin, webmin.

In my opinion this programs can`t broken vps.

I use a ubuntu 9.10

Subject: Re: Problem with openvps VPS Posted by [zemon](https://new-forum.openvz.org/index.php?t=usrinfo&id=4711) on Sat, 04 Sep 2010 19:48:52 GMT [View Forum Message](https://new-forum.openvz.org/index.php?t=rview&th=8926&goto=40600#msg_40600) <> [Reply to Message](https://new-forum.openvz.org/index.php?t=post&reply_to=40600)

Are you sure the networking is starting after boot?

Try this replacing VPS\_ID

vzctl exec VPS\_ID /etc/rc.d/network restart

If the container responds to pings, the problem lies with the startup script.

vzctl exec VPS\_ID update-rc.d -f networking remove

vzctl exec VPS\_ID update-rc.d networking defaults

Subject: Re: Problem with openvps VPS Posted by [ramelof](https://new-forum.openvz.org/index.php?t=usrinfo&id=4697) on Sat, 04 Sep 2010 19:52:01 GMT [View Forum Message](https://new-forum.openvz.org/index.php?t=rview&th=8926&goto=40601#msg_40601) <> [Reply to Message](https://new-forum.openvz.org/index.php?t=post&reply_to=40601)

I have one question to you reply.

Can i use this commands on access terminal in hyperVM, because i can use it when server dont reply to ping.

update-rc.d -f networking remove/defaults without vzctl exec VPS\_ID

So i have idea to write this commands to init.d.

Subject: Re: Problem with openvps VPS Posted by [zemon](https://new-forum.openvz.org/index.php?t=usrinfo&id=4711) on Sat, 04 Sep 2010 20:40:18 GMT [View Forum Message](https://new-forum.openvz.org/index.php?t=rview&th=8926&goto=40602#msg_40602) <> [Reply to Message](https://new-forum.openvz.org/index.php?t=post&reply_to=40602)

Use these commands on the slave or the master server where the container is hosted.

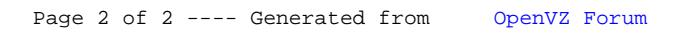